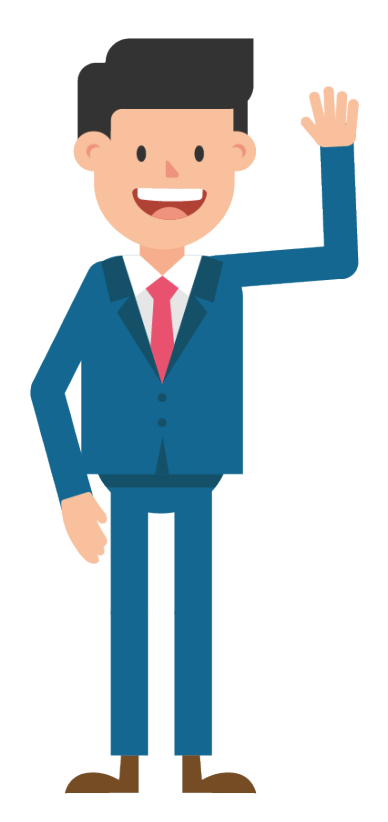

# **FOLGE 9**

## Die Jahresabschlussbuchungen

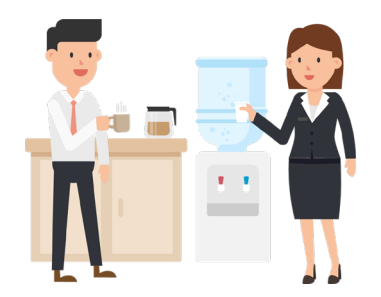

- 9.1 Aufgabe Pauschalwertberichtigung (PWB)
- 9.2 Aufgabe Grundlagen der Rechnungsabgrenzung I
- 9.3 Aufgabe Grundlagen der Rechnungsabgrenzung II
- 9.4 Aufgabe Der Versicherungsbeitrag
- 9.5 Aufgabe Die Untervermietung
- 9.6 Aufgabe Die Aushilfskraft
- 9.7 Aufgabe Kontenabschluss Bank
- 9.8 Aufgabe Kontenabschluss Bankkredit
- 9.9 Aufgabe Kontenabschluss Vorsteuer & Umsatzsteuer
- 9.10 Aufgabe Kontenabschluss Mietaufwand
- 9.11 Aufgabe Kontenabschluss Umsatzerlöse
- 9.12 Aufgabe Abschluss des GuV-Kontos
- 9.13 Aufgabe Abschluss des Privatkontos
- 9.14 Aufgabe Abschluss des Eigenkapitalkontos

#### 9.1 Aufgabe Pauschalwertberichtigung (PWB)

Am Ende des Geschäftsjahres x1 belaufen sich die offenen **Forderungen aus Lieferung und Leistung** auf brutto 2.400,00 €. Davon sind 157,01 € der **Umsatzsteueranteil**. Erfahrungsgemäß werden **2 %** der einwandfreien Forderungen **ausfallen**.

Bitte nehmen Sie die Buchung der Pauschalwertberichtigung unter Verwendung der **indirekten Methode** vor.

- 9.1 Aufgabe Lösung Pauschalwertberichtigung (PWB)
- **1. Schritt:** Ermittlung der **Nettoforderungen**, denn nur diese werden korrigiert. Erst wenn eine Forderung tatsächlich uneinbringlich wird, wird auch die **Umsatzsteuer** korrigiert.

2.400,00 € - 157,01 € = **2.242,99 €**

**2. Schritt:** Ermittlung der **Höhe der Pauschalwertberichtigung**

**2 %** der **Nettoforderungen**: 2.242,99 € \* 0,02 = **44,86 €**

Buchung unter Verwendung der **indirekten** Methode:

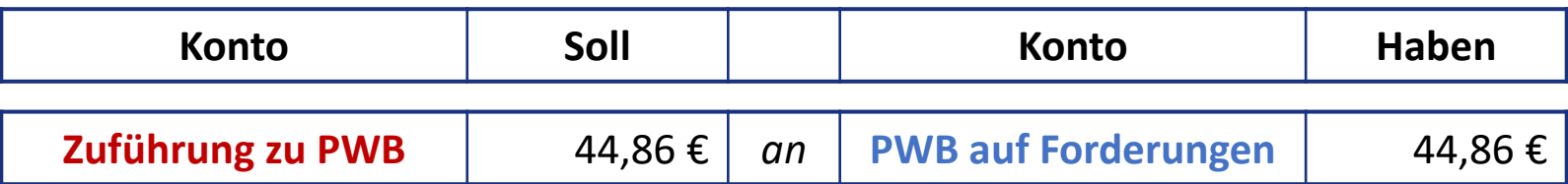

Bei der **indirekten Methode** wird die Wertberichtigung nicht direkt gegen die **Forderungen** gebucht, sondern **indirekt** auf der **Passivseite** der Bilanz. Durch dieses Vorgehen können Informationen aus der Bilanz besser entnommen werden, da die Wertberichtigungsposition unmittelbar ersichtlich ist.

## 9.2 Aufgabe Grundlagen der Rechnungsabgrenzung I

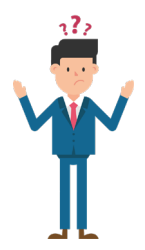

Welche **vier Fälle** unterscheidet man im Rahmen der bilanziellen Rechnungsabgrenzung und **warum** ist diese zwingend vorzunehmen?

#### 9.2 Aufgabe - Lösung Grundlagen der Rechnungsabgrenzung I (1/3)

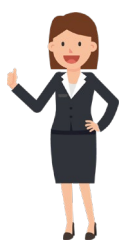

Im Rahmen der bilanziellen Rechnungsabgrenzung werden Zahlungs- und Erfolgskomponenten abgegrenzt, um eine **periodengerechte Erfolgsermittlung** vorzunehmen. Dabei werden alle ökonomischen Sachverhalte berücksichtigt, bei denen die **zeitraumbezogenen Aufwendungen und Erträge** mit den **zugehörigen Auszahlung und Einzahlungen zeitlich auseinanderfallen** und diese einer anderen Periode zuzuordnen sind. Hierbei werden **vier grundlegende Fälle** unterschieden.

Zum einen die **transitorischen** Rechnungsabgrenzungsposten:

#### **Aktiver Rechnungsabgrenzungsposten gemäß § 250 Abs. 1 HGB (Leistungsforderung)**

Die **Auszahlung** liegt bereits im alten Geschäftsjahr vor, der **Aufwand** entsteht jedoch erst nach dem Abschlussstichtag im neuen Geschäftsjahr.

#### **Passiver Rechnungsabgrenzungsposten gemäß § 250 Abs. 2 HGB (Leistungsschuld)**

Die **Einzahlung** liegt bereits im alten Geschäftsjahr vor, der **Ertrag** wird jedoch erst nach dem Abschlussstichtag im neuen Geschäftsjahr realisiert.

9.2 Aufgabe - Lösung Grundlagen der Rechnungsabgrenzung I (2/3)

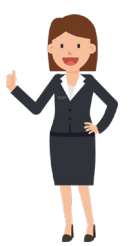

Zum anderen die **antizipativen** Rechnungsabgrenzungsposten:

#### **Sonstige Forderungen (Aktiv)**

Der **Ertrag** wurde bereits im alten Geschäftsjahr realisiert, die **Einzahlung** erfolgt jedoch erst nach dem Abschlussstichtag im neuen Geschäftsjahr.

#### **Sonstige Verbindlichkeiten (Passiv)**

Der **Aufwand** ist bereits im alten Geschäftsjahr angefallen, die **Auszahlung** erfolgt jedoch erst nach dem Abschlussstichtag im neuen Geschäftsjahr.

9.2 Aufgabe - Lösung Grundlagen der Rechnungsabgrenzung I (3/3)

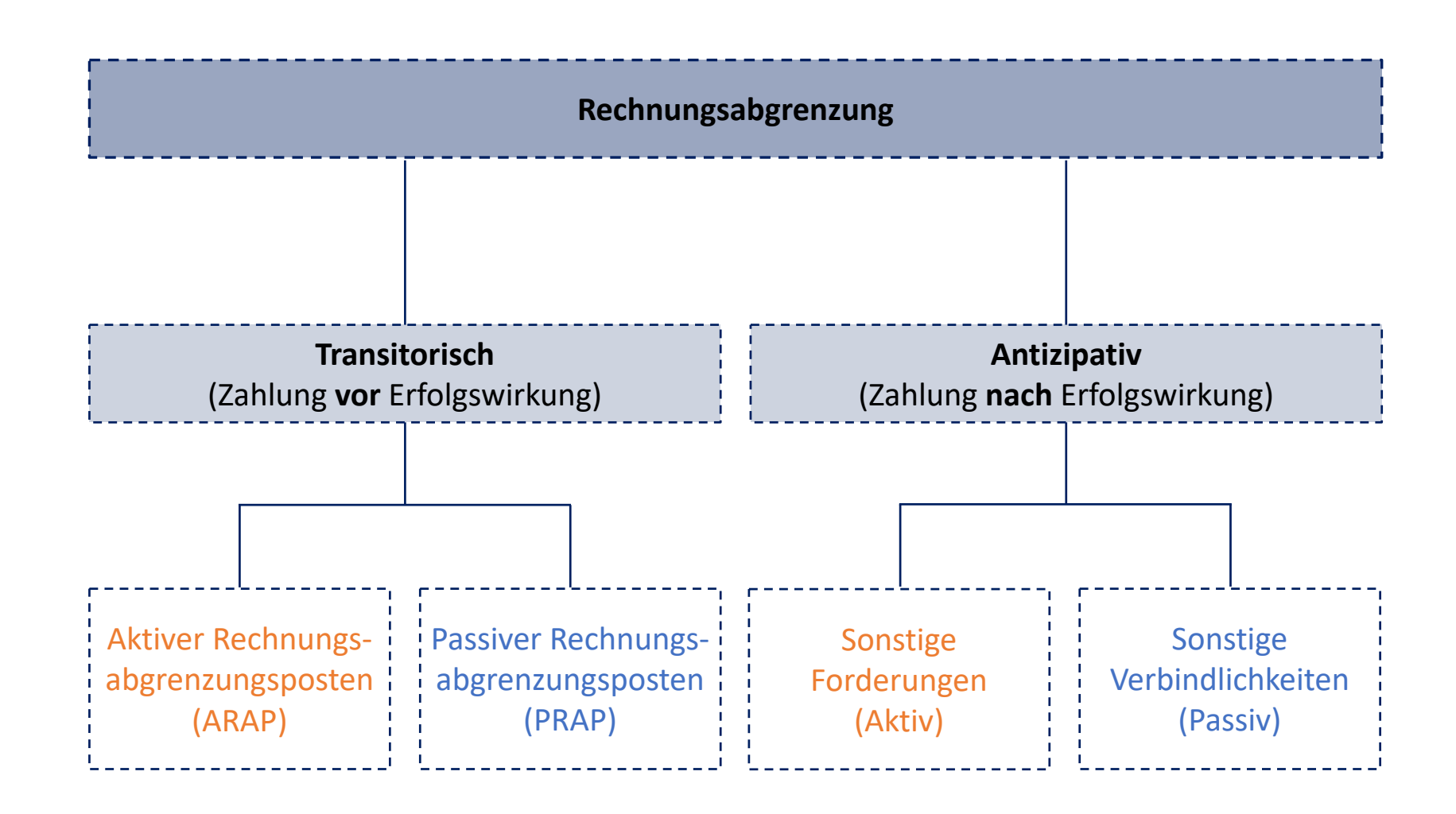

## 9.3 Aufgabe Grundlagen der Rechnungsabgrenzung II

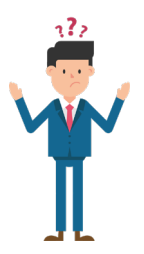

Welche der folgenden Aussagen ist korrekt?

- **A)** Sowohl der **aktive Rechnungsabgrenzungsposten (ARAP)** als auch der **passive Rechnungsabgrenzungsposten (PRAP)** zählen zu den **transitorischen** Rechnungsabgrenzungsposten.
- **B)** Zahlungsströme und Erfolgswirkungen, die einen ökonomischen Sachverhalt betreffen, müssen immer in derselben Periode (z. B. Geschäftsjahr) gebucht werden.
- **C) Transitorische Rechnungsabgrenzungsposten** werden gebildet, wenn der **Aufwand** oder **Ertrag** im aktuellen Geschäftsjahr anfällt und die Zahlung erst im darauffolgenden Geschäftsjahr erfolgt.
- **D)** Erhält man die **Mieterträge** für den Monat Dezember x1 erst im darauffolgenden Geschäftsjahr x2, so ist hierfür ein **passiver Rechnungsabgrenzungsposten (PRAP)** zu bilden.

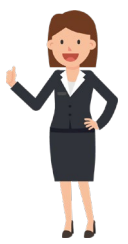

Die richtige Antwort lautet **A**.

**B** ist falsch, da Einzahlungen/Auszahlungen und Erträge/Aufwendungen im Zeitpunkt der Entstehung/Wirksamkeit nicht übereinstimmen müssen. Je nachdem, ob die Zahlung oder die Erfolgswirksamkeit zuerst eintritt, müssen antizipative oder transitorische Rechnungsabgrenzungsposten gebildet werden.

**C** ist falsch, da in diesem Fall antizipative Rechnungsabgrenzungsposten gebucht werden müssen. Die Erfolgswirkung liegt **vor** dem Zahlungsstrom.

**D** ist falsch, da die Miete zeitverzögert gezahlt wird und dies eine Erfolgswirkung vor dem Zahlungsstrom darstellt. Im Ergebnis werden **Mieterträge** und in gleicher Höhe eine **sonstige Forderung** gebucht. Die Buchung zur Abgrenzung lautet: **Sonstige Forderung** an **Mietertrag**.

#### 9.4 Aufgabe Der Versicherungsbeitrag

Das Geschäftsjahr x1 ist fast geschafft. Am 21.12.x1 überweist Bibi eine Rechnung für eine Versicherung in Höhe von 200 € für das **erste Quartal in x2** im Voraus. Sie bucht folglich:

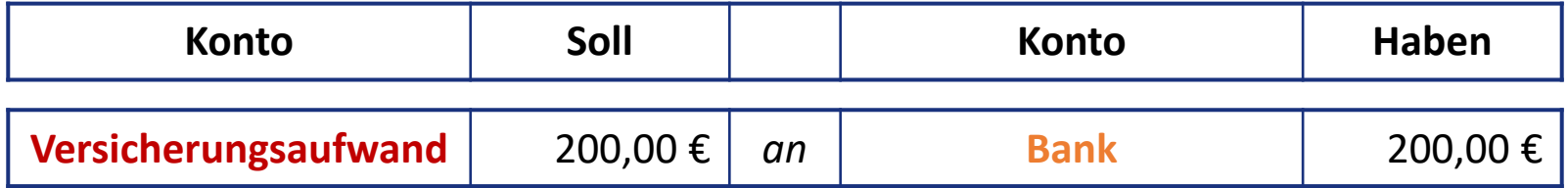

- a) Wie ist dieser ökonomische Sachverhalt zum 31.12.x1 buchhalterisch zu erfassen, damit der Jahresabschluss zum 31.12.x1 periodengerecht aufgestellt wird?
- b) Wie lautet der Buchungssatz in Geschäftsjahr x2, also zum Zeitpunkt des tatsächlichen Versicherungsaufwandes?
- 9.4 Aufgabe Lösung Der Versicherungsbeitrag (1/2)
	- a) Der Versicherungsbeitrag für das erste Quartal x2 wurde noch im aktuellen Geschäftsjahr x1 gezahlt. Der **Aufwand** ist folglich erst dem neuen Geschäftsjahr x2 zuzuordnen. Es muss somit ein **aktiver transitorischer Rechnungsabgrenzungsposten** gebildet werden mit dem der bereits gebuchte **Versicherungsaufwand** erfolgsrechnerisch "neutralisiert" wird. Ohne die aktive Rechnungsabgrenzung würde diese Vorauszahlung den Erfolg des Geschäftsjahres x1 um 200 € mindern.

#### Die Buchung zur **Rechnungsabgrenzung am 31.12.x1** lautet:

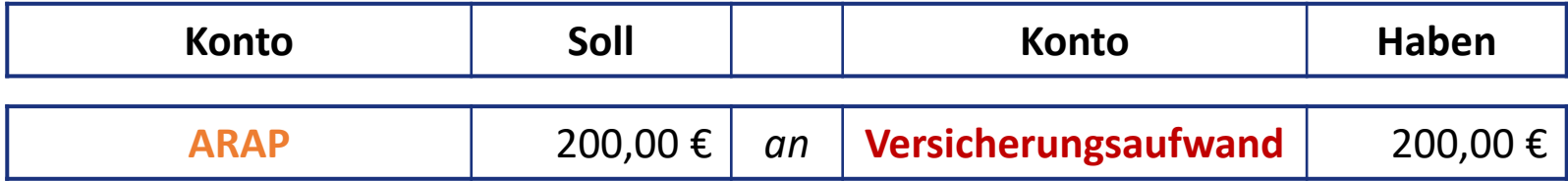

- 9.4 Aufgabe Lösung Der Versicherungsbeitrag (2/2)
	- b) Im ersten Quartal x2 entsteht der tatsächliche **Versicherungsaufwand**. Der gebildete **aktive transitorische Rechnungsabgrenzungsposten** muss also **aufgelöst** werden. Denn die Leistungserbringung (= Versicherungsschutz) der Versicherung ist erfolgt und Bibi hat demnach keine **Leistungsforderung** mehr.

Die Buchung im **Geschäftsjahr x2** lautet:

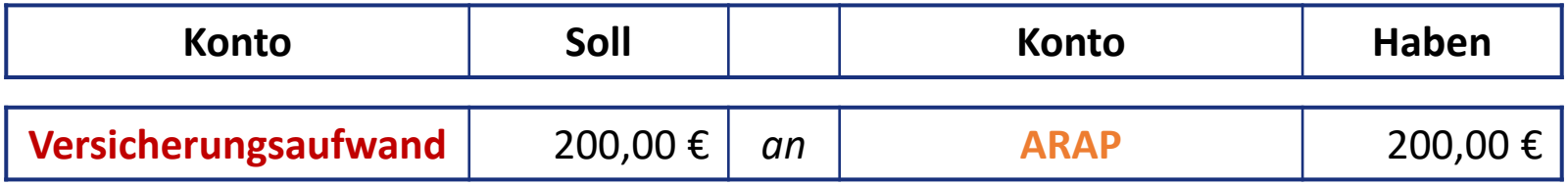

## 9.5 Aufgabe Die Untervermietung

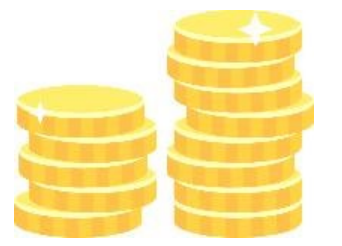

Das N.Icecream wird im Dezember x1 und Januar x2 (rein hypothetisch) untervermietet. Der vertrauenswürdige Untermieter, Tristan Trust, hat soeben noch vor Weihnachten die Miete für den Januar des kommenden Geschäftsjahres x2 in Höhe von 150 € überwiesen.

- a) Wie ist dieser ökonomische Sachverhalt bei Zahlungseingang und zum 31.12.x1 buchhalterisch zu erfassen, damit der Jahresabschluss zum 31.12.x1 periodengerecht aufgestellt wird?
- b) Wie lautet der Buchungssatz in x2, also zum Zeitpunkt des tatsächlich realisierten Ertrags aus der Untervermietung?

9.5 Aufgabe - Lösung Die Untervermietung (1/2)

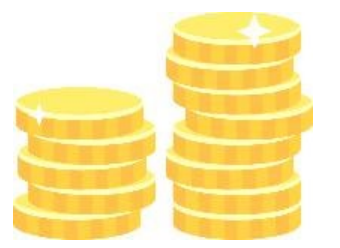

a) Die Miete für Januar x2 wird noch im aktuellen Geschäftsjahr x1 gezahlt. Der Ertrag ist folglich erst dem neuen Geschäftsjahr x2 zuzuordnen. Es muss somit ein **passiver transitorischer Rechnungsabgrenzungsposten** gebildet werden, mit dem der bereits gebuchte **Mietertrag** erfolgsrechnerisch "neutralisiert" wird. Ohne die passive Rechnungsabgrenzung würde diese Vorauszahlung den Erfolg des Geschäftsjahres x1 um 150 € erhöhen.

Die Buchungen zum Zeitpunkt des **Zahlungseingangs im Dezember x1** lauten:

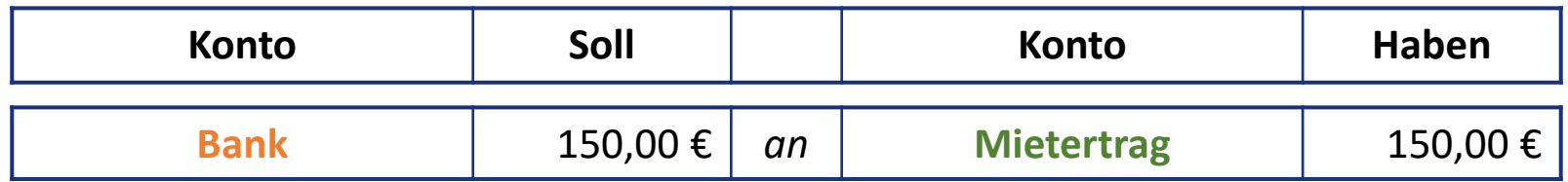

Die Buchung zur **Rechnungsabgrenzung am 31.12.x1** lautet:

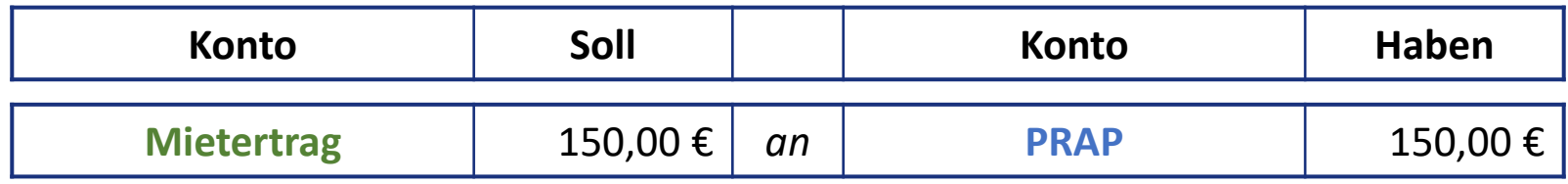

9.5 Aufgabe - Lösung Die Untervermietung (2/2)

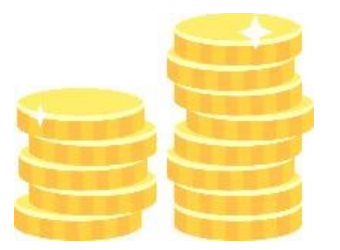

b) Im Januar x2 entsteht der tatsächliche **Mietertrag** und der gebildete **passive transitorische Rechnungsabgrenzungsposten** muss **aufgelöst** werden. Die Überlassung der Mietsache hat stattgefunden, sodass die **Leistungsverpflichtung** erfüllt wurde.

Die Buchung im neuen **Geschäftsjahr x2** lautet:

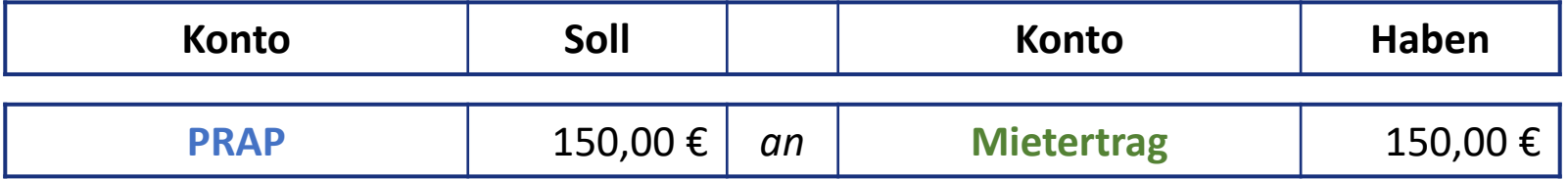

### 9.6 Aufgabe Die Aushilfskraft

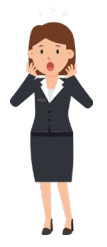

Zum Ende des Geschäftsjahres x1 läuft der Eisverkauf eher schleppend und Bibi ist etwas knapp bei Kasse. Sie kann das Gehalt ihrer Aushilfskraft (Mini-Job) für Dezember x1 und Januar x2 nicht wie versprochen im Voraus bezahlen. Da es aber das erste Mal vorkommt, einigen sie sich auf eine Zahlung zum Ende Januar x2. Die monatlichen Lohnkosten betragen 350 €.

Welche Buchungen muss Bibi

- a) im Dezember x1 und
- b) im Januar x2

vornehmen?

*Hinweis: Zahlungen der Sozialversicherung und Lohnsteuer bleiben unberücksichtigt.*

9.6 Aufgabe - Lösung Die Aushilfskraft (1/2)

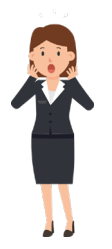

a) Die Bildung eines **passiven antizipativen Rechnungsabgrenzungspostens** ist erforderlich, da Bibi ihrer **Zahlungsverpflichtung** erst im neuen Geschäftsjahr x2 nachkommt, der Personalaufwand für Dezember x1 aber bereits im aktuellen Geschäftsjahr x1 entstanden ist.

Der Buchungssatz zur **Rechnungsabgrenzung am 31.12.x1** lautet:

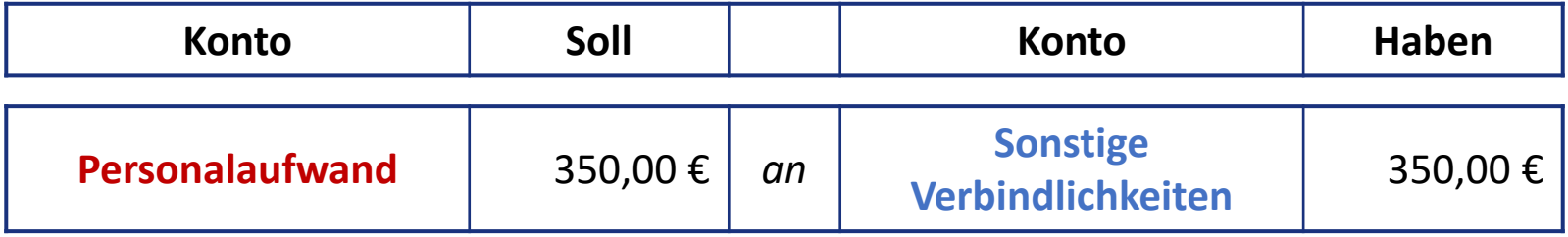

9.6 Aufgabe - Lösung Die Aushilfskraft (2/2)

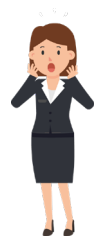

b) Die **sonstige Verbindlichkeit** wird im neuen Geschäftsjahr x2 über das **Bankkonto** beglichen. Außerdem wird der **Personalaufwand** für den Monat Januar x2 gebucht und ebenfalls über das **Bankkonto** gezahlt.

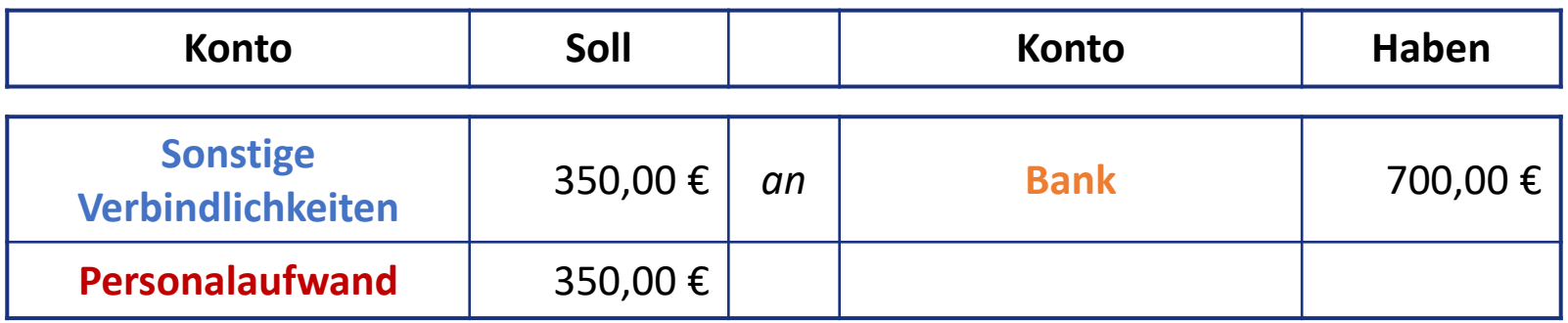

#### 9.7 Aufgabe Kontenabschluss Bank

Das Konto **Bank** beinhaltet zum 31.12.x1 folgende Buchungen.

Ermitteln Sie den Saldo des Kontos und schließen Sie dieses mit dem passenden Buchungssatz ab?

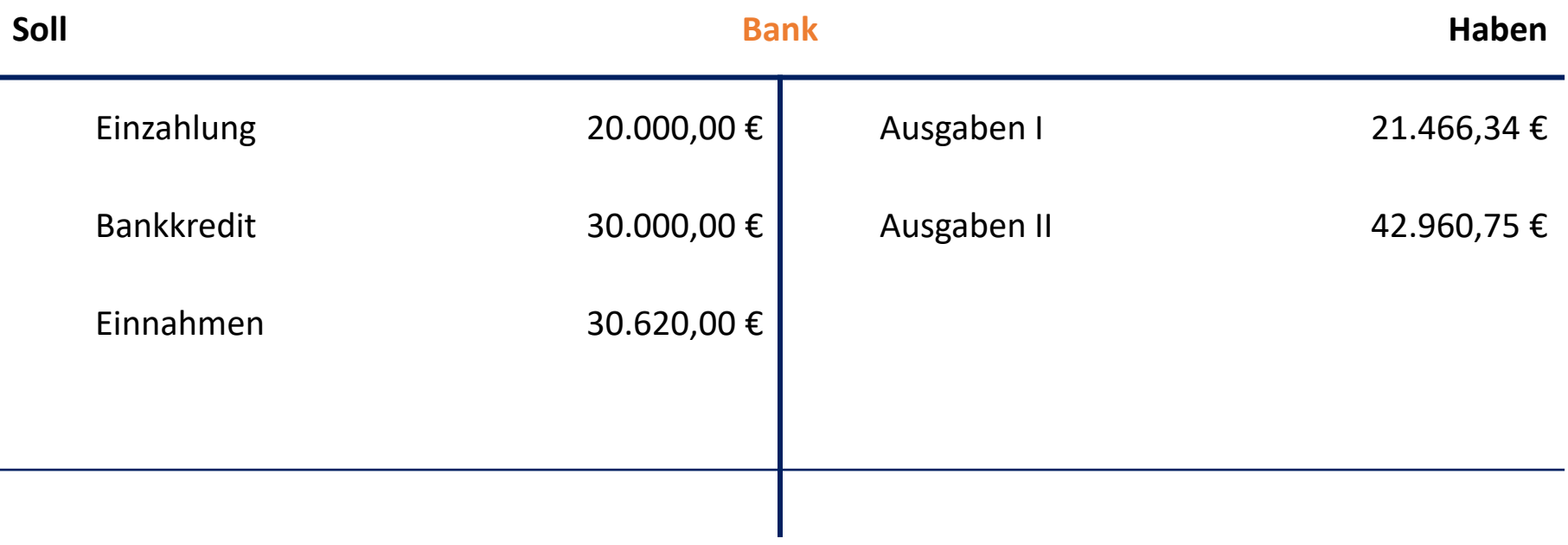

- 9.7 Aufgabe Lösung Kontenabschluss Bank (1/2)
- Konto **Bank** nach Summieren der einzelnen Buchungen und der Ermittlung des **Saldos** (hier Soll-Saldo):

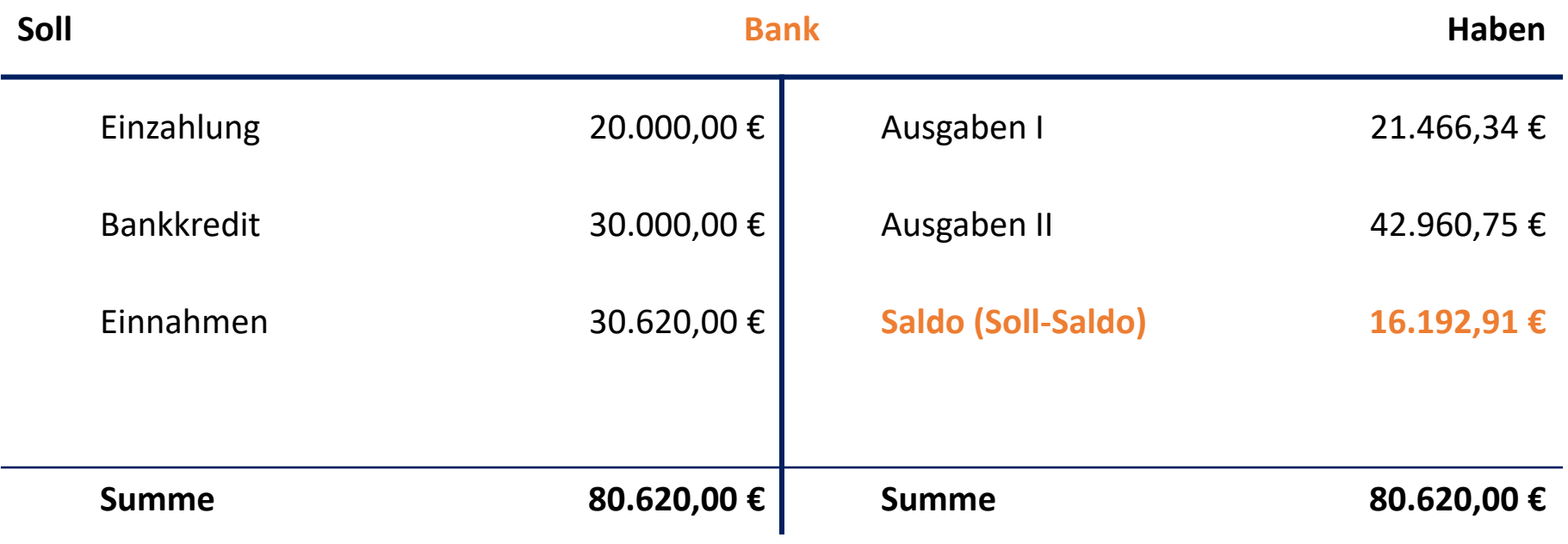

- 9.7 Aufgabe Lösung Kontenabschluss Bank (2/2)
- Buchungssatz zum Kontenabschluss an das **Schlussbilanzkonto** am 31.12.x1:

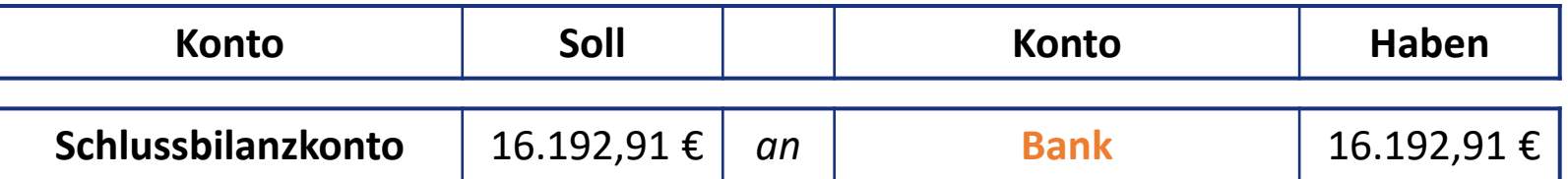

### 9.8 Aufgabe Kontenabschluss Bankkredit

Das Konto **Bankkredit** beinhaltet zum 31.12.x1 folgende Buchungen.

Ermitteln Sie den Saldo des Kontos und schließen Sie dieses mit dem passenden Buchungssatz ab?

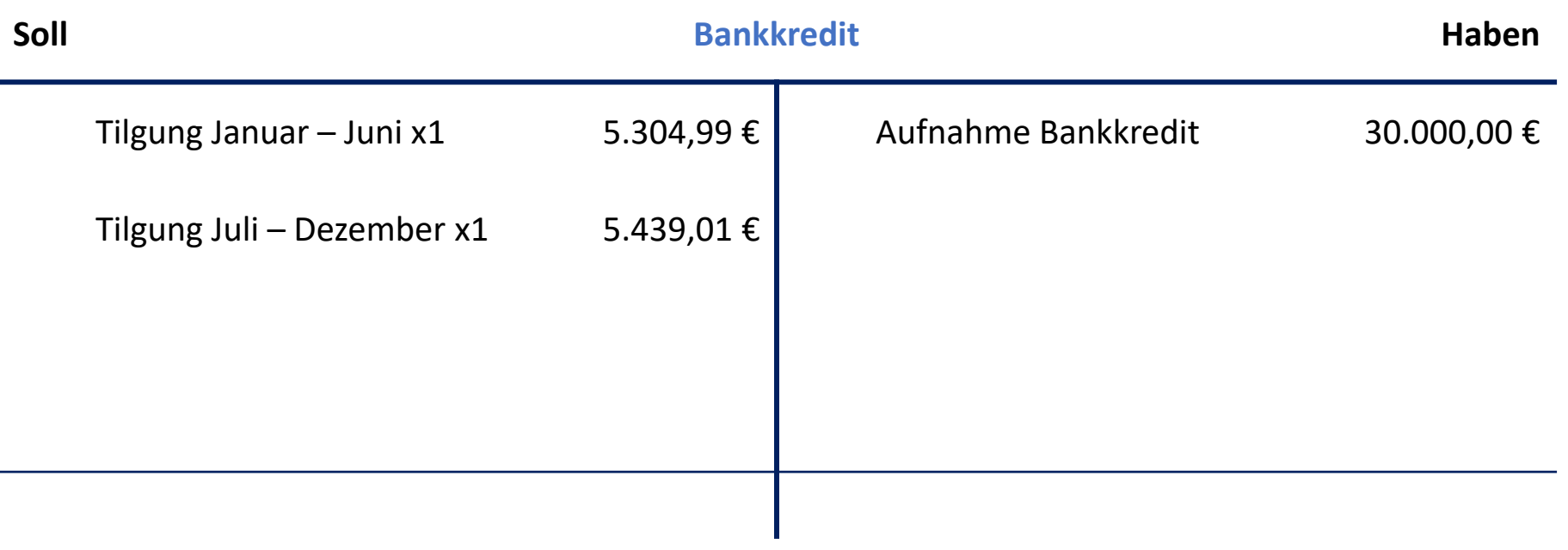

- 9.8 Aufgabe Lösung Kontenabschluss Bankkredit (1/2)
- Konto **Bankkredit** nach Summieren der einzelnen Buchungen und der Ermittlung des **Saldos** (hier Haben-Saldo):

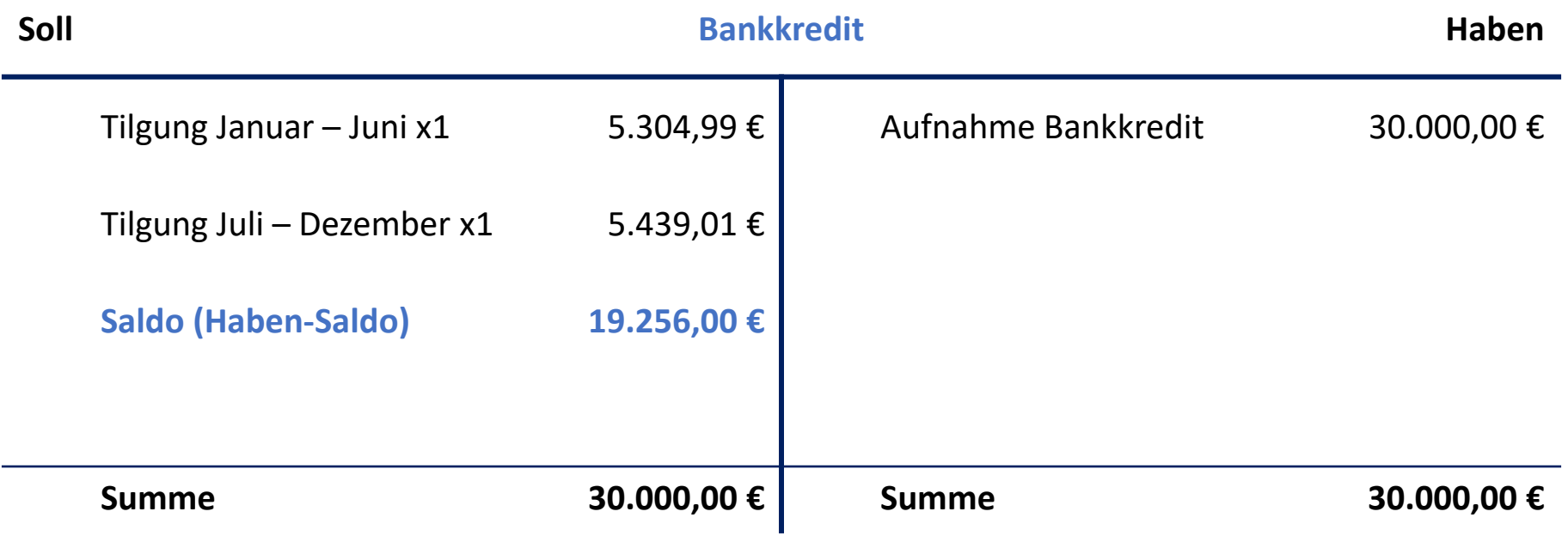

- 9.8 Aufgabe Lösung Kontenabschluss Bank (2/2)
- Buchungssatz zum Kontenabschluss an das **Schlussbilanzkonto** am 31.12.x1:

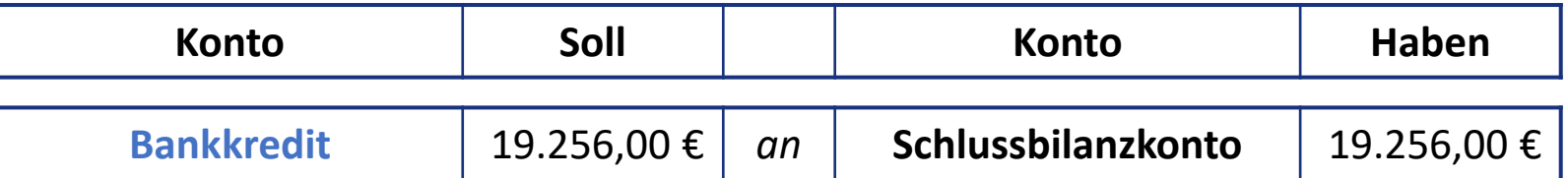

## 9.9 Aufgabe Kontenabschluss Vorsteuer & Umsatzsteuer

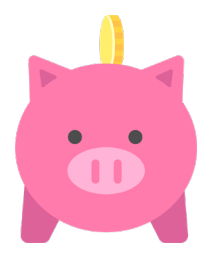

Die Konten **Vorsteuer** und **Umsatzsteuer** beinhalten zum 31.12.x1 folgende Buchungen.

Nehmen Sie alle notwendigen Schritte vor, um die beiden Konten abzuschließen. Wie lauten die zugehörigen Buchungssätze?

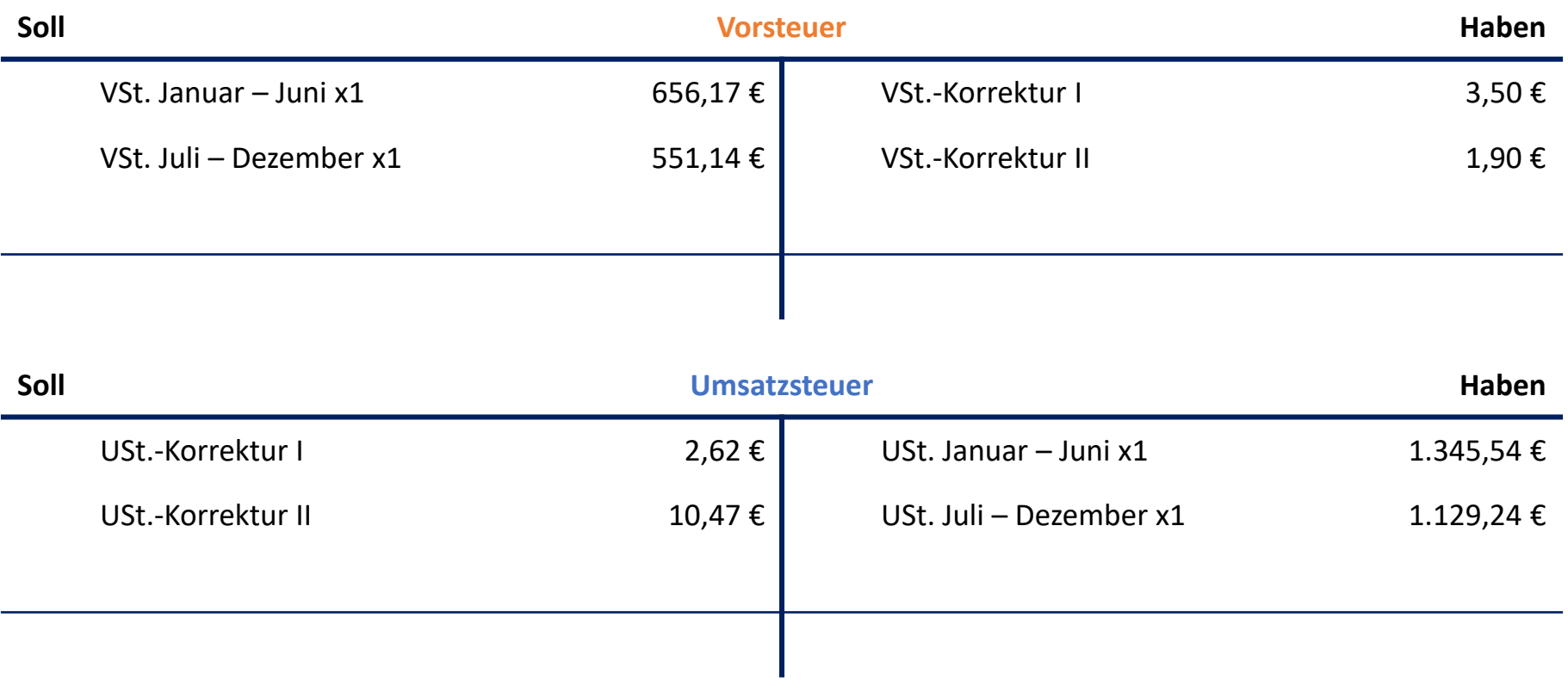

9.9 Aufgabe - Lösung Kontenabschluss Vorsteuer & Umsatzsteuer (1/3)

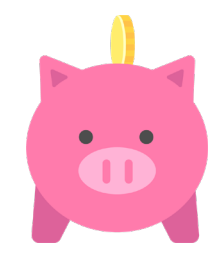

• Konten **Vorsteuer** und **Umsatzsteuer** nach Summieren der einzelnen Buchungen und der Ermittlung der **Salden**:

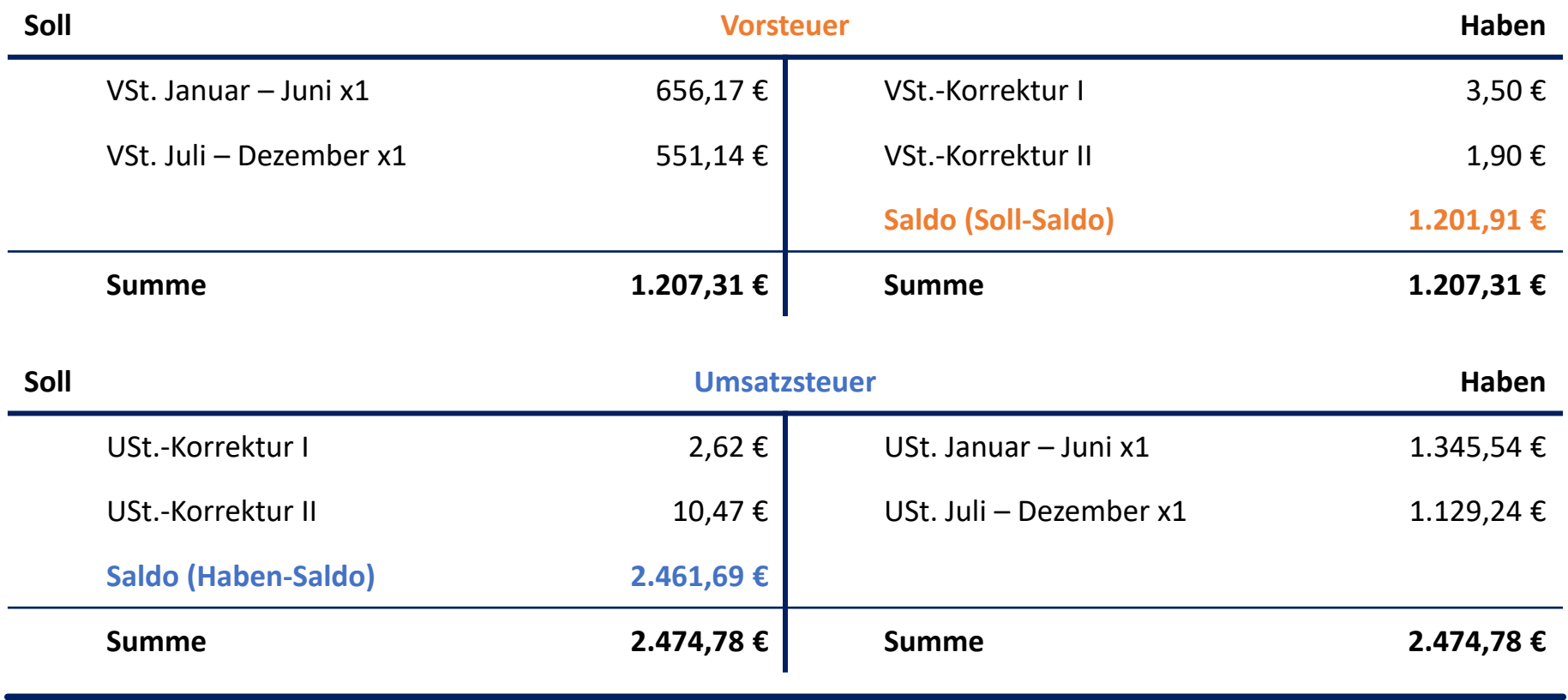

9.9 Aufgabe - Lösung Kontenabschluss Vorsteuer & Umsatzsteuer (2/3)

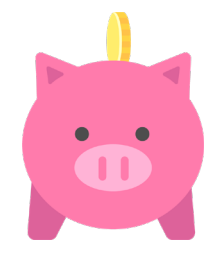

• Das **wertmäßig kleinere** wird über das **wertmäßig größere Konto** abgeschlossen. (Vergleich der Salden). In diesem Fall muss das **Vorsteuerkonto** über das **Umsatzsteuerkonto** abgeschlossen werden. Es wird der Saldo des Vorsteuerkontos, welcher im Haben steht, auf die Sollseite des Umsatzsteuerkontos gebucht.

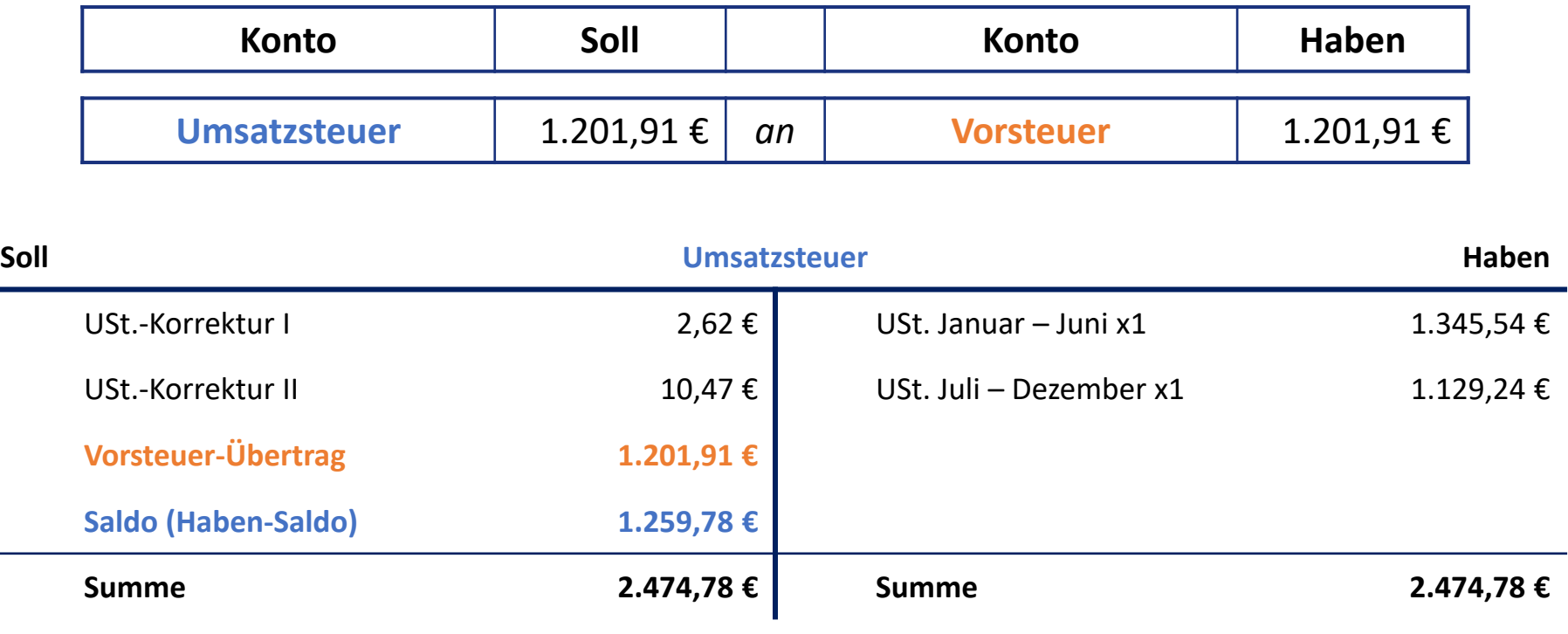

9.9 Aufgabe - Lösung Kontenabschluss Vorsteuer & Umsatzsteuer (3/3)

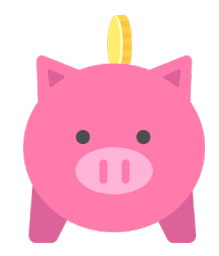

- Damit wird das **Umsatzsteuerkonto** um die **Vorsteuer-Forderung** reduziert, also verrechnet. Das Vorsteuerkonto ist damit abgeschlossen und das Umsatzsteuerkonto kann wiederum über das **Schlussbilanzkonto** abgeschlossen werden.
- Buchungssatz zum Kontenabschluss an das **Schlussbilanzkonto** am 31.12.x1:

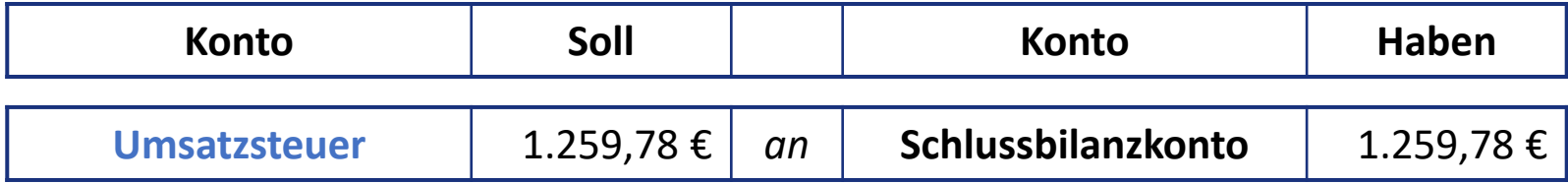

### 9.10 Aufgabe Kontenabschluss Mietaufwand

Das Konto **Mietaufwand** beinhaltet zum 31.12.x1 folgende Buchungen.

Ermitteln Sie den Saldo des Kontos und schließen Sie dieses mit dem passenden Buchungssatz ab.

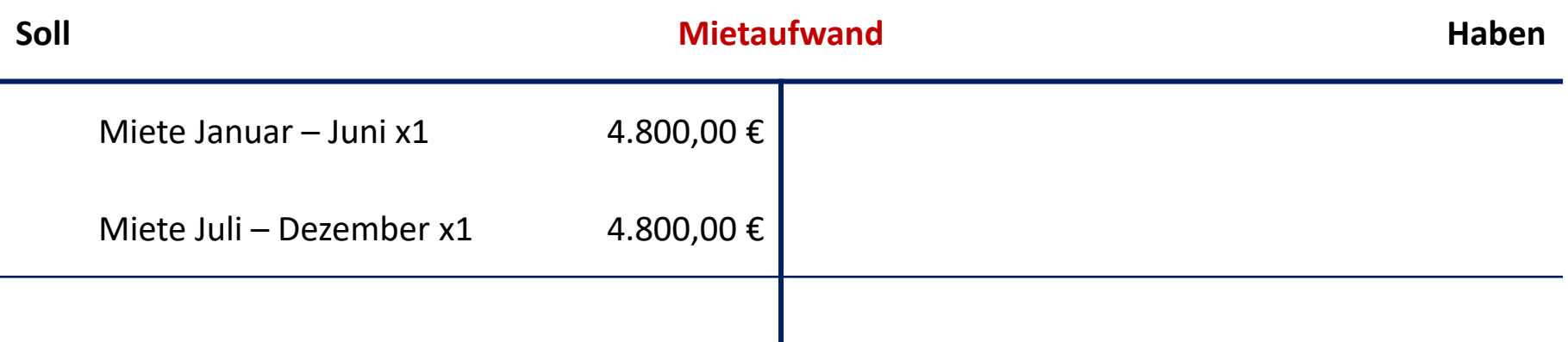

#### 9.10 Aufgabe - Lösung Kontenabschluss Mietaufwand

• Konto **Mietaufwand** nach Summieren der einzelnen Buchungen und der Ermittlung des **Saldos** (hier Soll-Saldo):

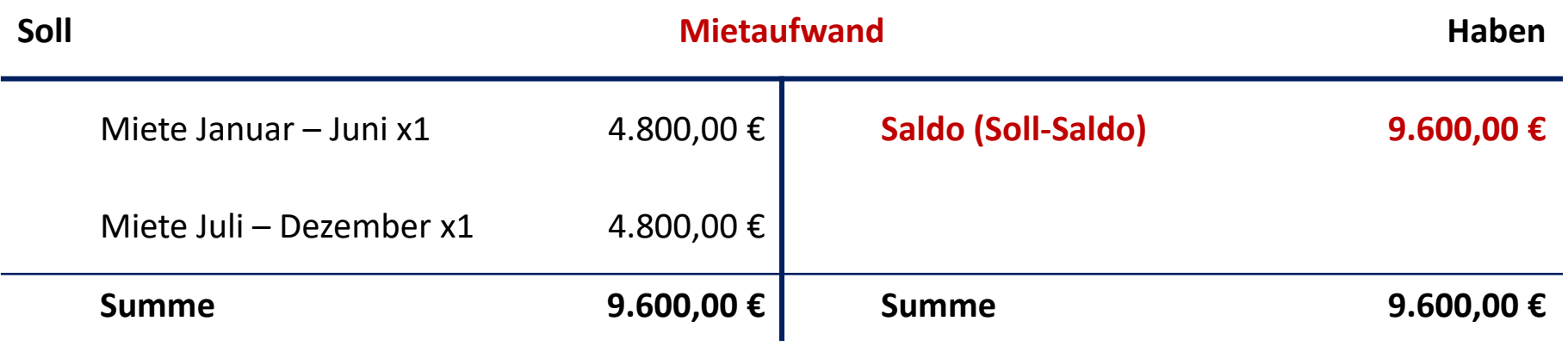

• Buchungssatz zum Kontenabschluss an das **GuV-Konto** am 31.12.x1:

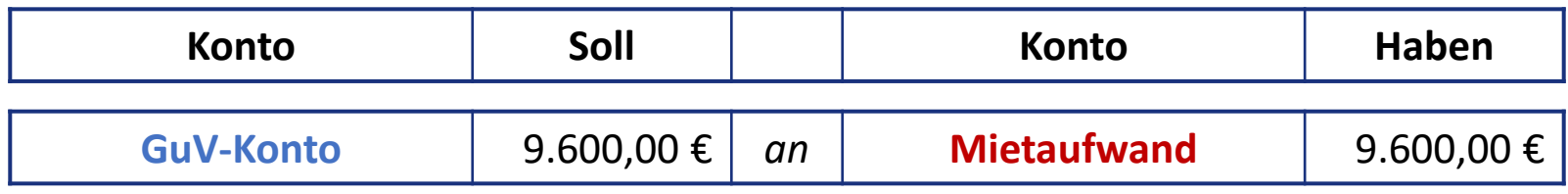

### 9.11 Aufgabe Kontenabschluss Umsatzerlöse

Das Konto **Umsatzerlöse** beinhaltet zum 31.12.x1 folgende Buchungen.

Ermitteln Sie den Saldo des Kontos und schließen Sie dieses mit dem passenden Buchungssatz ab.

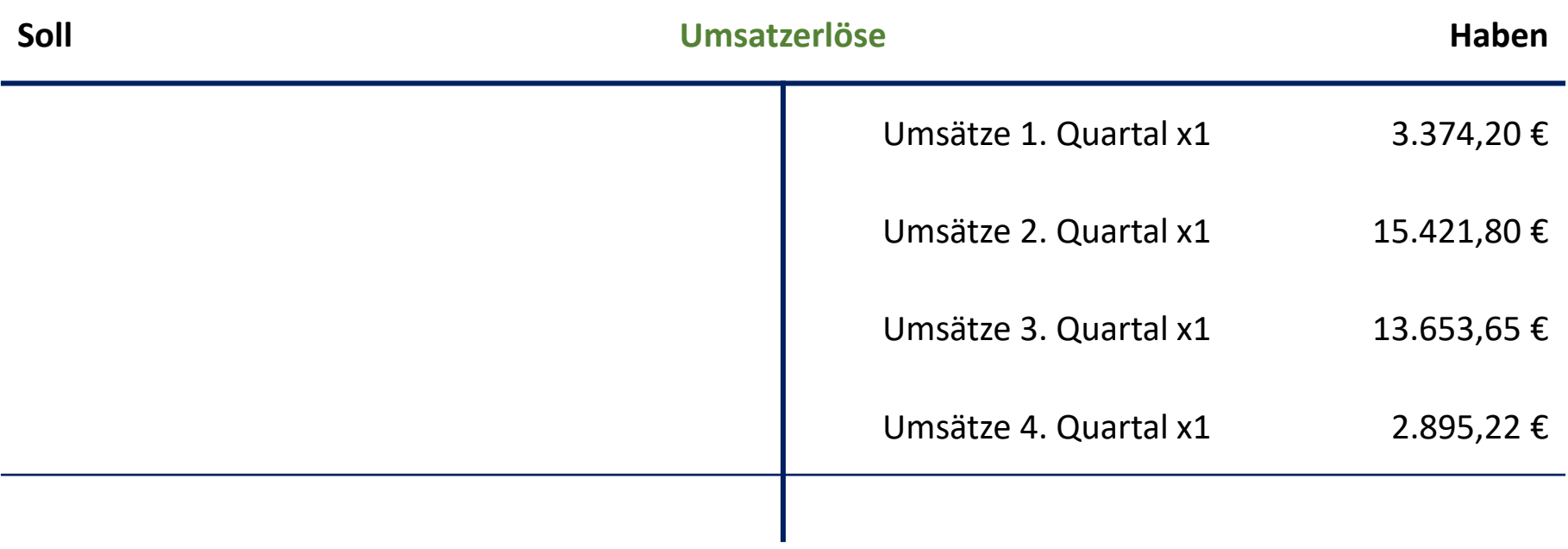

#### 9.11 Aufgabe - Lösung Kontenabschluss Umsatzerlöse (1/2)

• Konto **Umsatzerlöse** nach Summieren der einzelnen Buchungen und der Ermittlung des **Saldos** (hier Haben-Saldo):

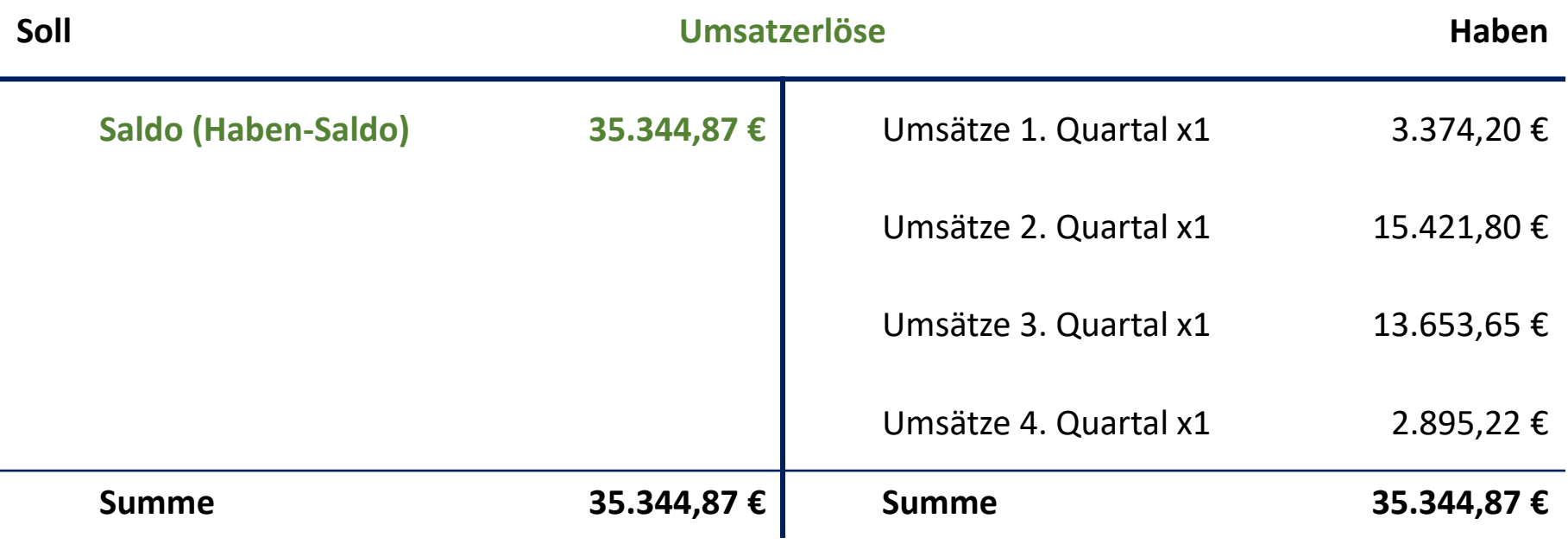

#### 9.11 Aufgabe - Lösung Kontenabschluss Umsatzerlöse (2/2)

• Buchungssatz zum Kontenabschluss an das **GuV-Konto** am 31.12.x1:

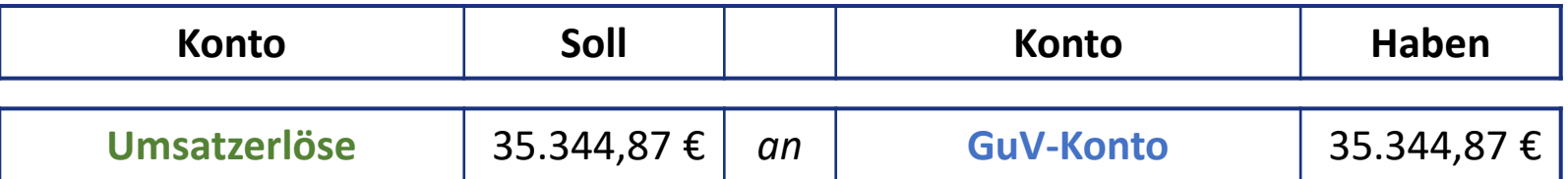

#### 9.12 Aufgabe Abschluss des GuV-Kontos

Das **GuV-Konto** setzt sich zum 31.12.x1 wie folgt zusammen.

Ermitteln Sie das **Jahresergebnis** und schließen Sie das Konto mit dem passenden Buchungssatz ab.

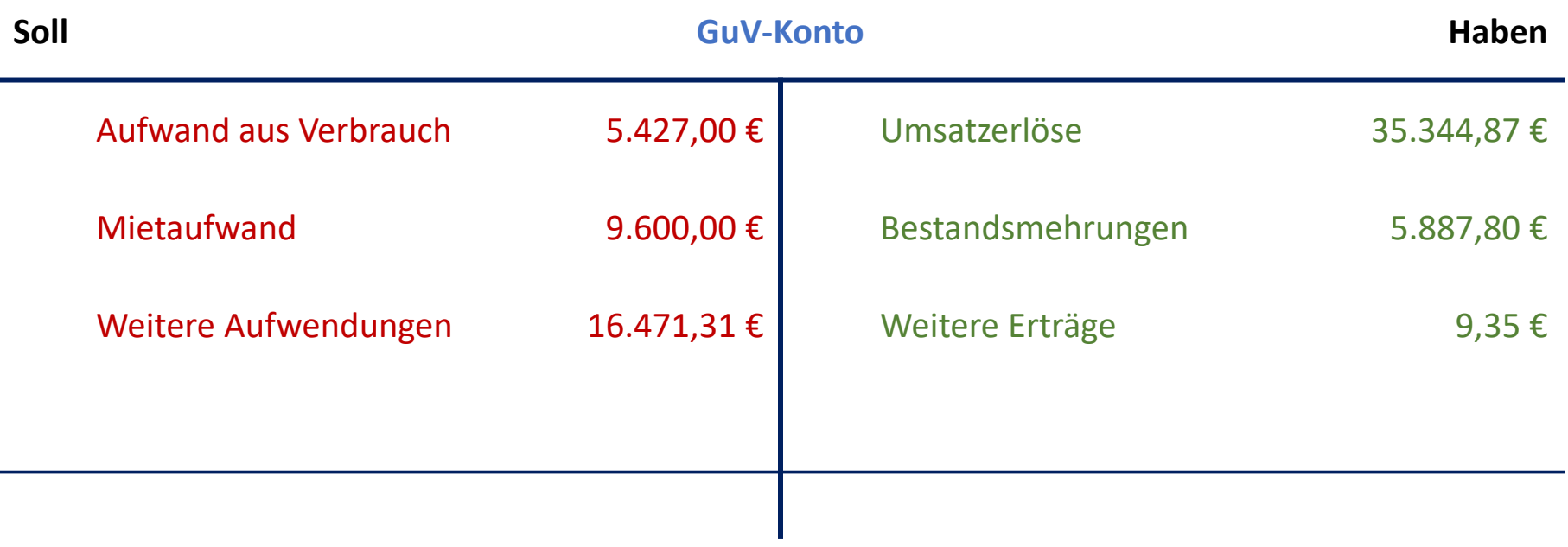

- 9.12 Aufgabe Lösung Abschluss des GuV-Kontos (1/2)
- Konto **GuV-Konto** nach Summieren der einzelnen Buchungen und der Ermittlung des **Saldos bzw. des Jahresergebnisses** (hier Haben-Saldo = Jahresüberschuss = Gewinn):

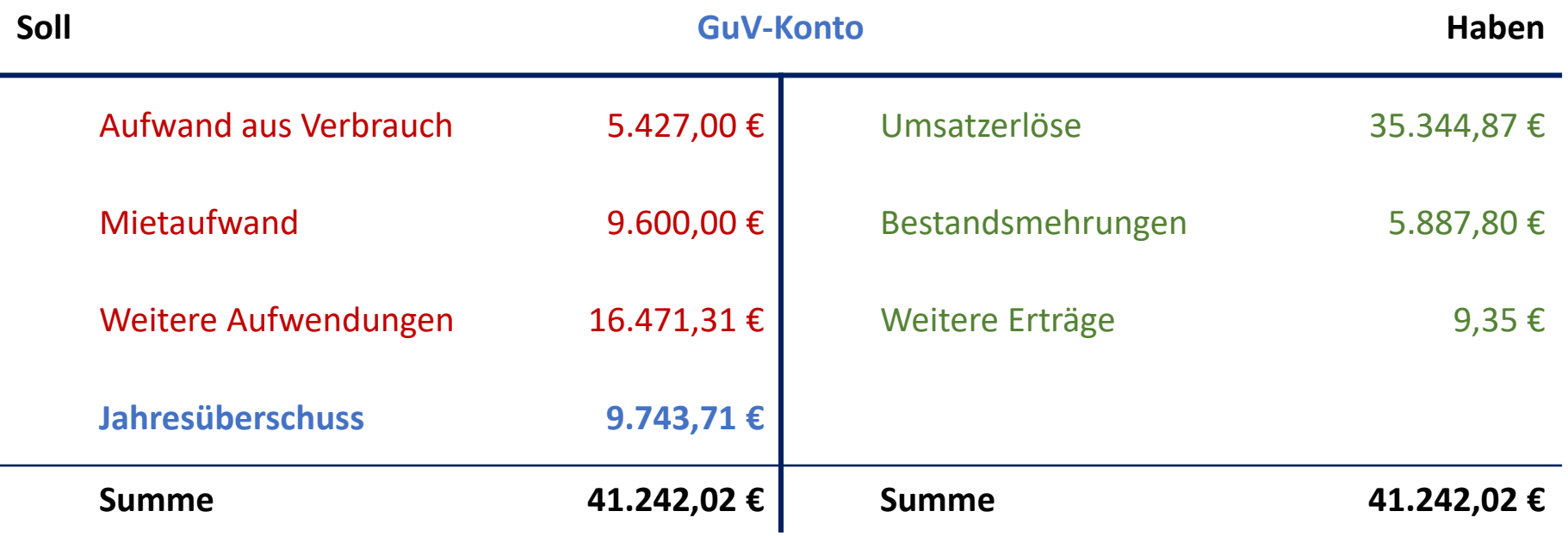

- 9.12 Aufgabe Lösung Abschluss des GuV-Kontos (2/2)
- Buchungssatz zum Abschluss des **GuV-Kontos** an das **Eigenkapitalkonto** am 31.12.x1 im Fall eines **Jahresüberschusses**:

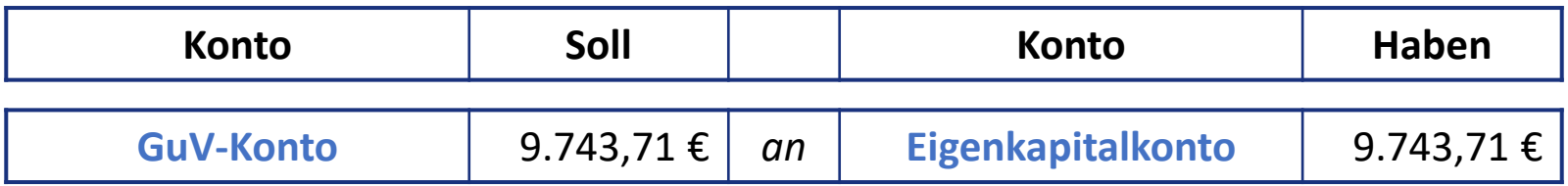

#### 9.13 Aufgabe Abschluss des Privatkontos

Das **Privatkonto** beinhaltet zum 31.12.x1 folgende Buchungen.

Ermitteln Sie den Saldo des Kontos und schließen Sie dieses mit dem passenden Buchungssatz ab.

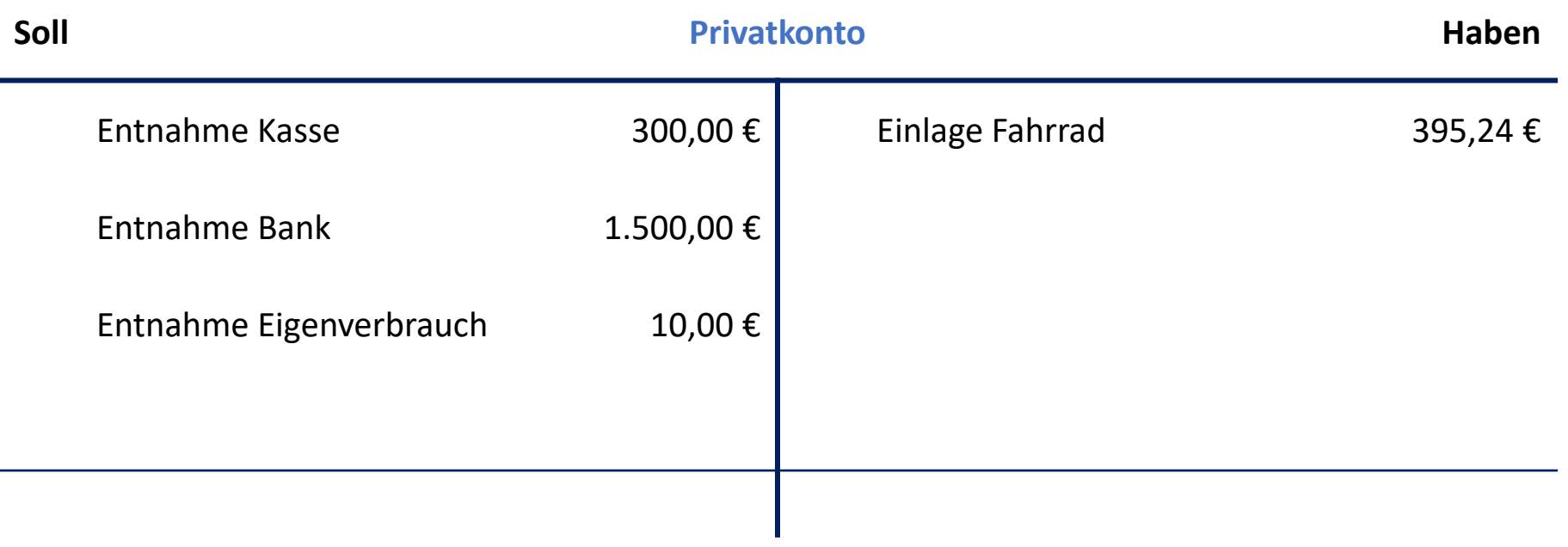

- 9.13 Aufgabe Lösung Abschluss des Privatkontos (1/2)
- **Privatkonto** nach Summieren der einzelnen Buchungen und der Ermittlung des **Saldos** (hier Soll-Saldo):

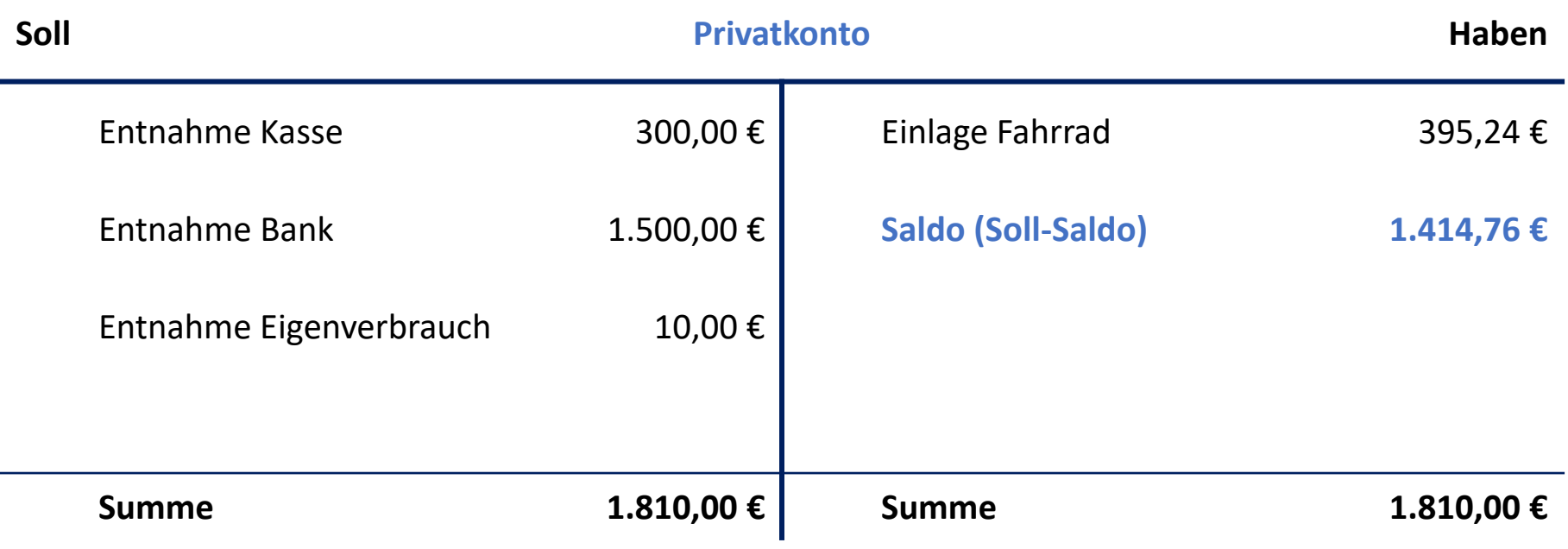

#### 9.13 Aufgabe - Lösung Abschluss des Privatkontos (2/2)

• Buchungssatz zum Abschluss des **Privatkontos** an das **Eigenkapitalkonto** am 31.12.x1:

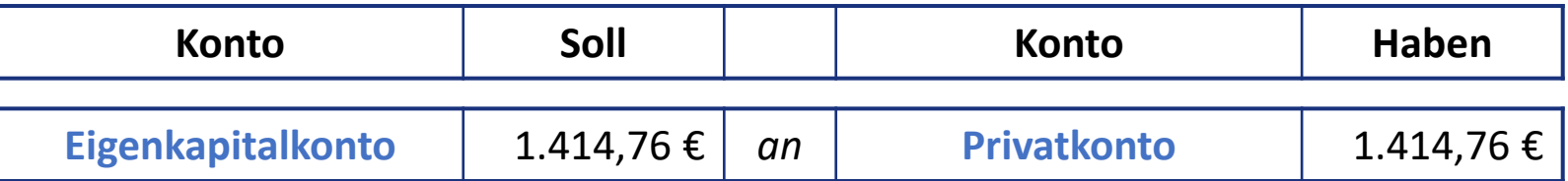

### 9.14 Aufgabe Abschluss des Eigenkapitalkontos

Das **Eigenkapitalkonto** beinhaltet zum 31.12.x1 folgende Buchungen.

Ermitteln Sie den Saldo des Kontos und schließen Sie dieses mit dem passenden Buchungssatz ab.

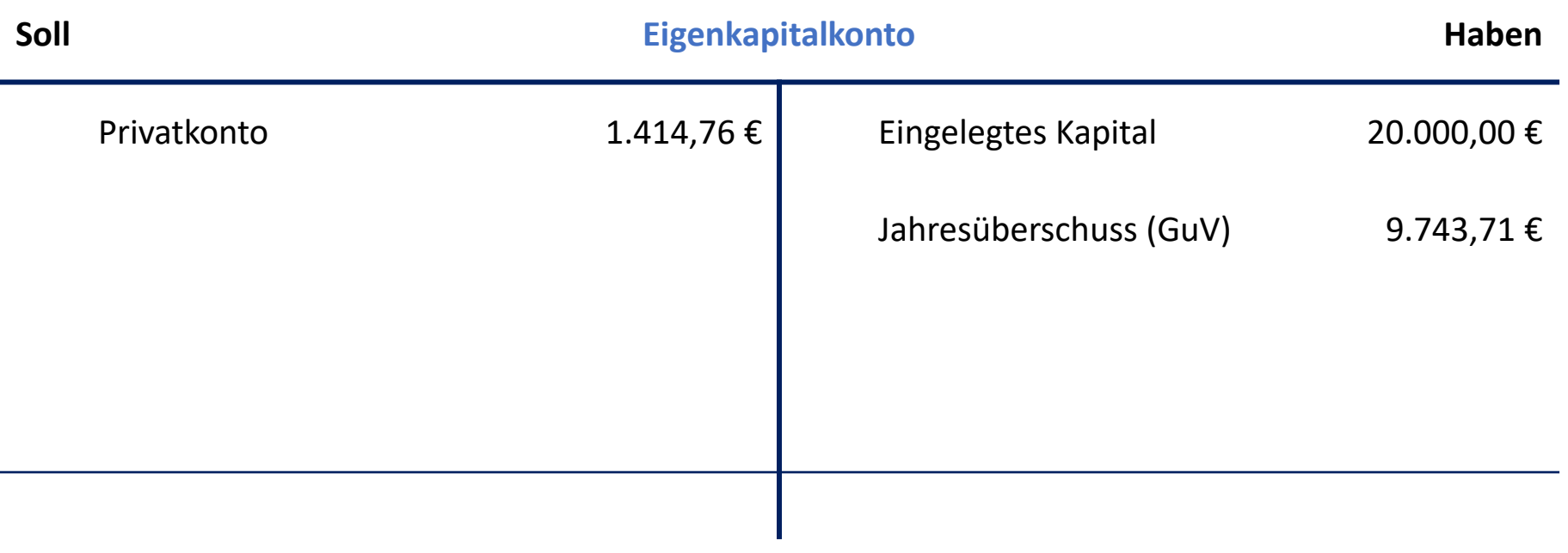

- 9.14 Aufgabe Lösung Abschluss des Eigenkapitalkontos (1/2)
- **Eigenkapitalkonto** nach Summieren der einzelnen Buchungen und der Ermittlung des **Saldos** (hier Haben-Saldo):

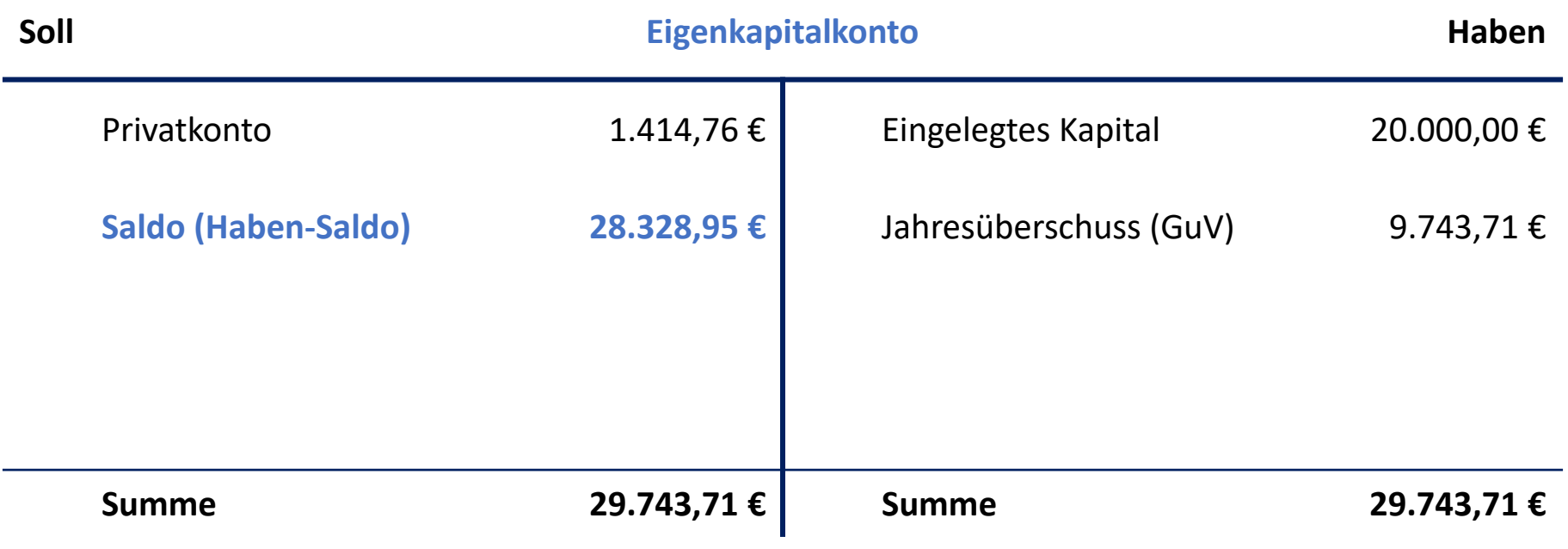

#### 9.14 Aufgabe - Lösung Abschluss des Eigenkapitalkontos (2/2)

• Buchungssatz zum Abschluss des **Eigenkapitalkontos** an das **Schlussbilanzkonto** am 31.12.x1:

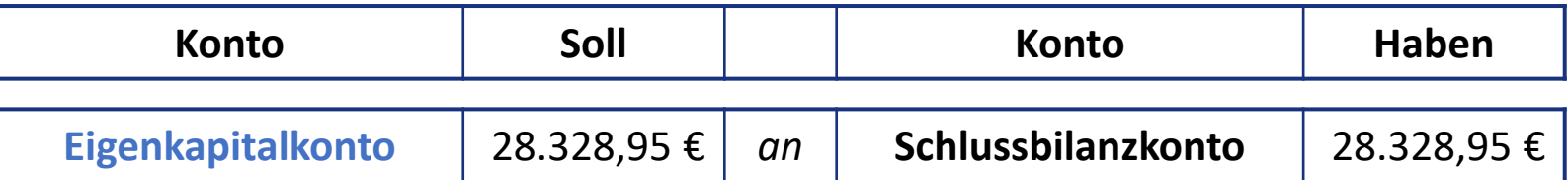

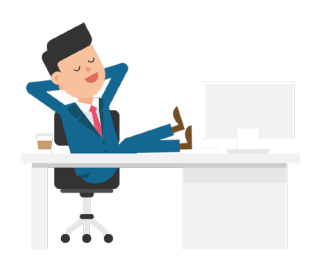

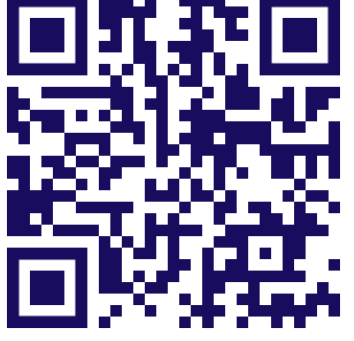

**[Einzelwertberichtigung](https://youtu.be/W0G0HaspH2E) und Pauschalwertberichtigung von Forderungen**

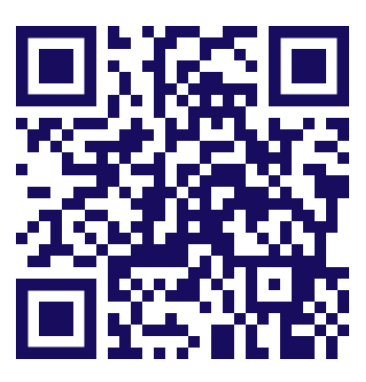

**Aktive und passive [Rechnungsabgrenzung](https://youtu.be/DgngQdG40KA) (ARAP und PRAP)**

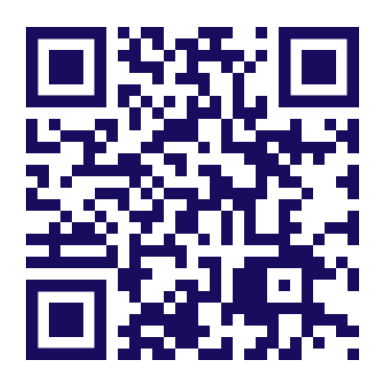

**Abschluss der [Bestandskonten und](https://youtu.be/P2NVj0-HiLs)  Schlussbilanzkonto**

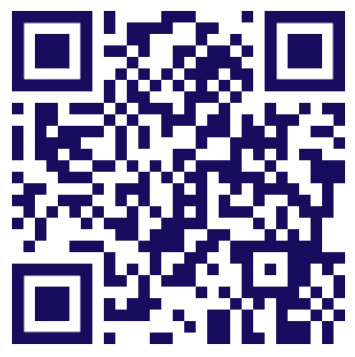

**Abschluss von Vorsteuer[und Umsatzsteuerkonto](https://youtu.be/TSlOqP2LUu0)  & Privat- und Eigenkapitalkonto**